#### **INTRODUÇÃO À PROGRAMAÇÃO II**

#### **VARIÁVEIS COMPOSTAS HOMOGÊNEAS UNIDIMENSIONAIS PARTE 2**

Material da Prof. Ana Eliza

**Adição**: somar um inteiro a um ponteiro

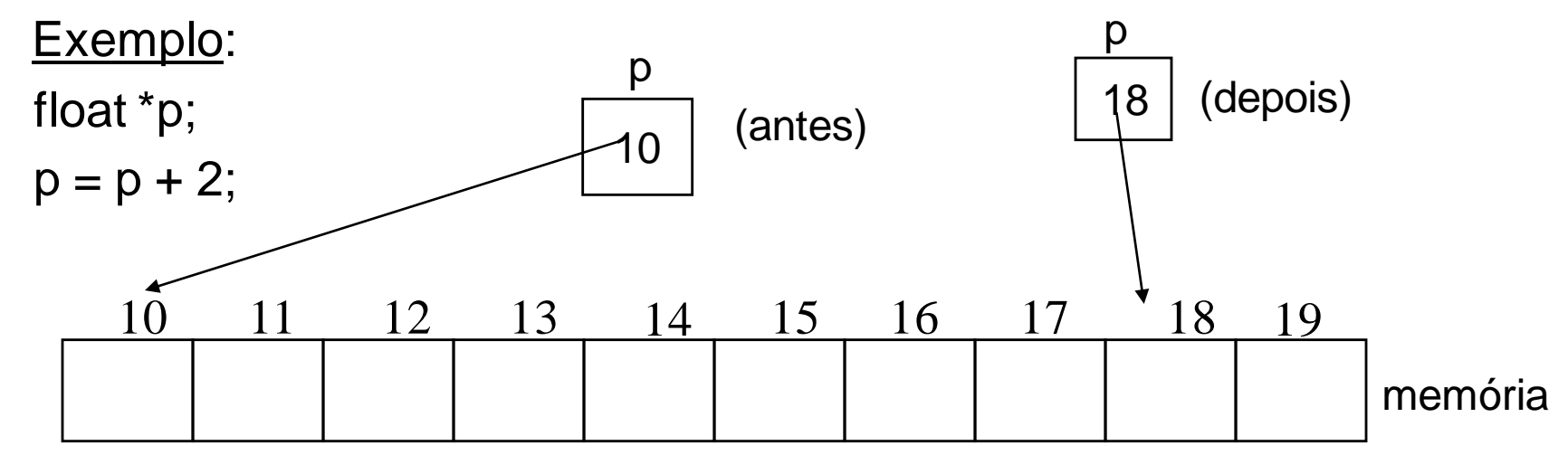

**Fator de escala**: é o tamanho (número de bytes) do objeto apontado.

Exemplo: fator de escala de uma variável do tipo float: 4

 $p = p + 2$  | significa | $p = p + 2$  \* fator de escala

**Subtração**: subtrair um inteiro de um ponteiro

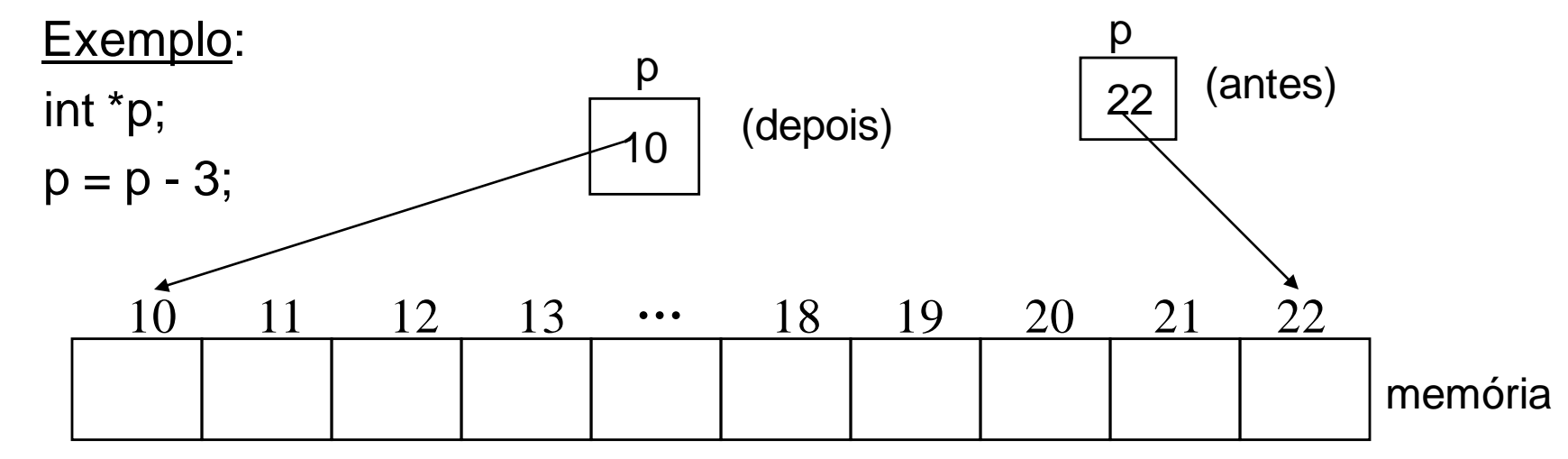

$$
p = p - 3
$$
 | significa | p = p - 3 \* factor de escala

#### **Incremento**: somar um a um ponteiro

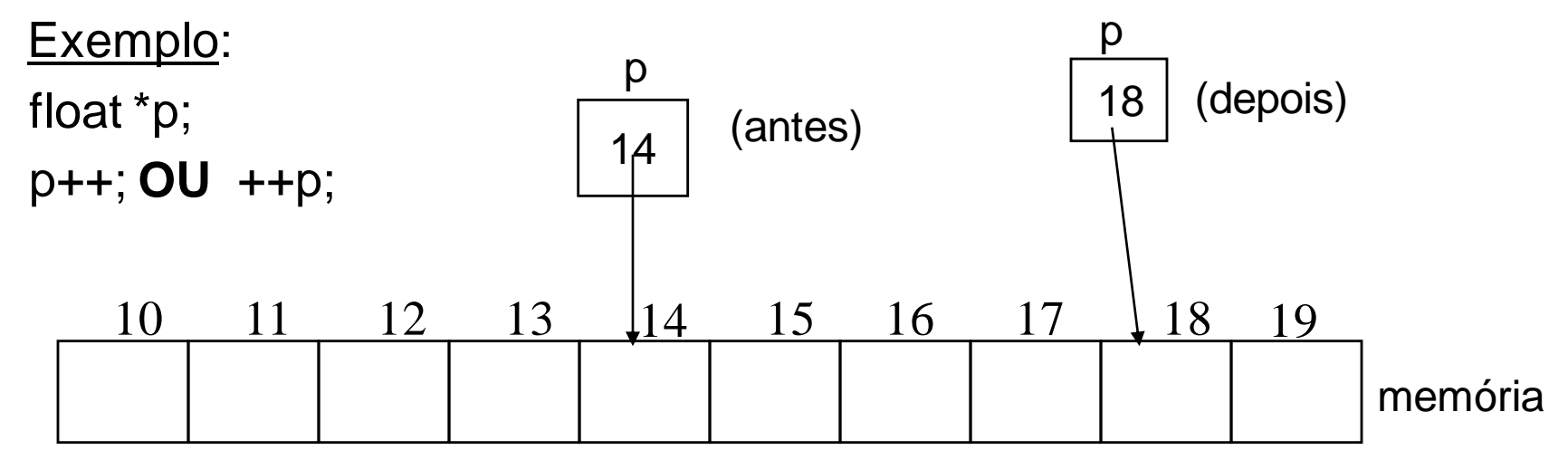

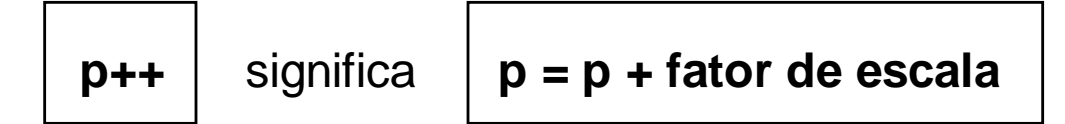

**Decremento**: subtrair um de um ponteiro

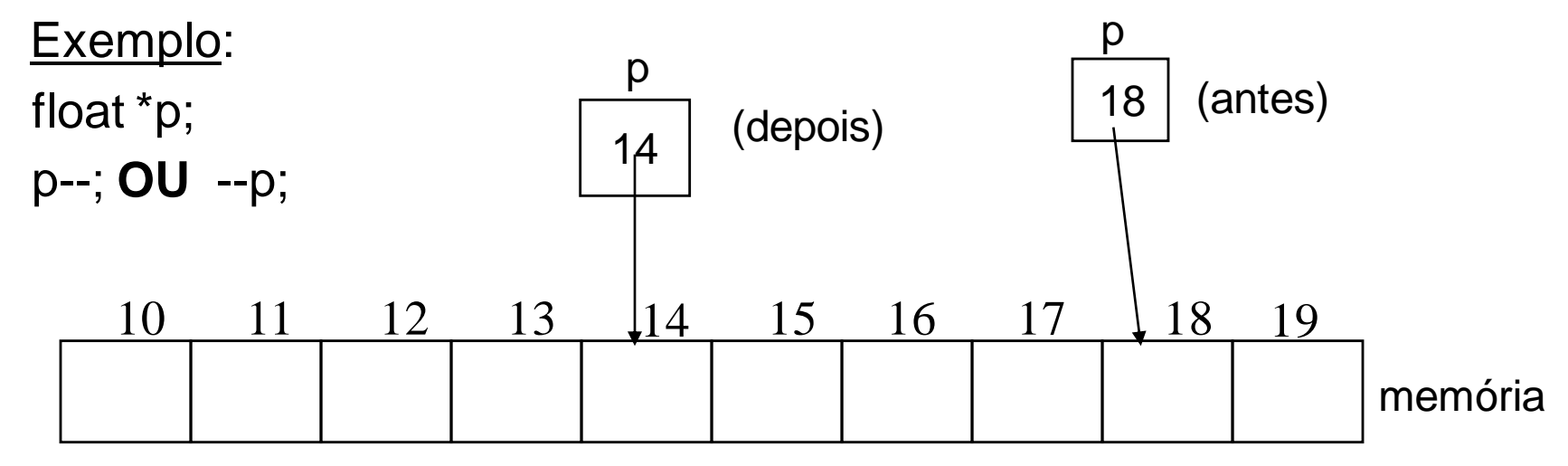

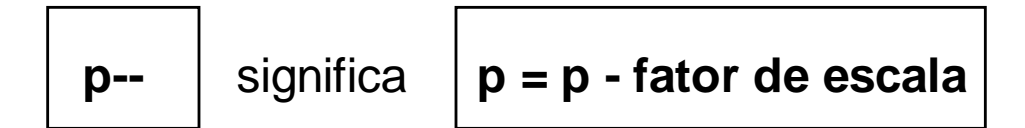

O nome de um array, considerado isoladamente, é interpretado como um ponteiro para o início do array.

Exemplo: float salarios [10];

"A variável **salarios** é um ponteiro para o início do array de floats."

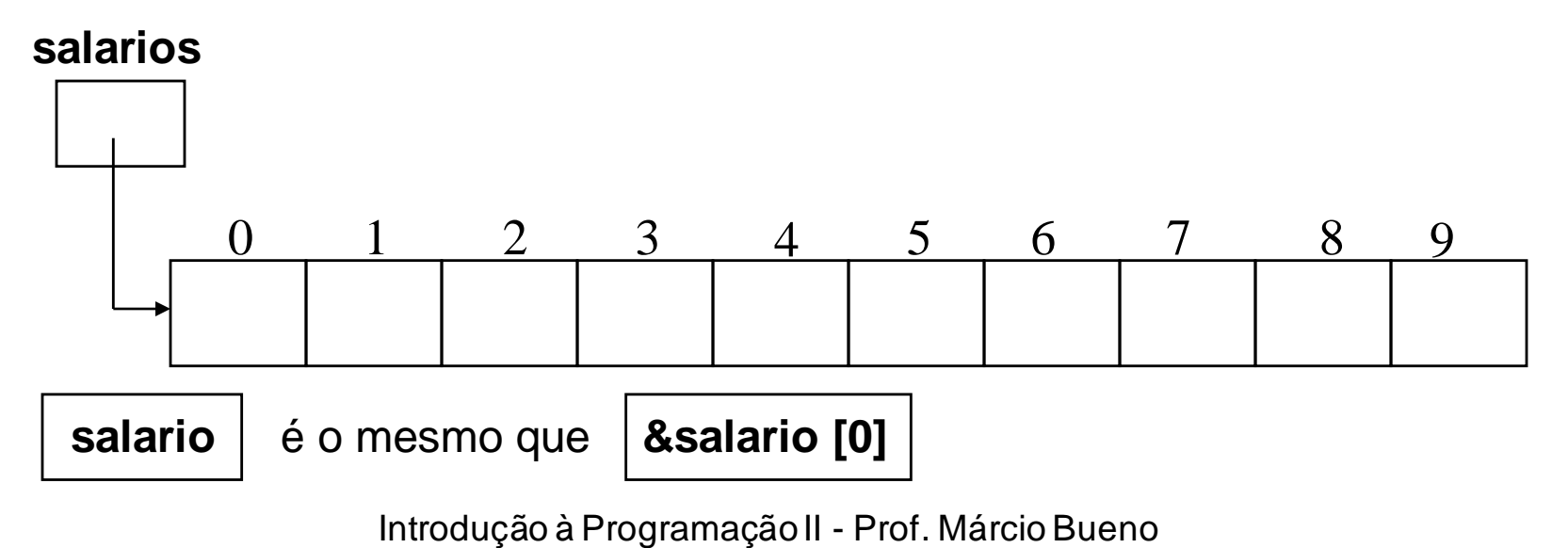

Acesso aos elementos de um array utilizando ponteiros.

Exemplo: int vet [10];

int \* ptr;

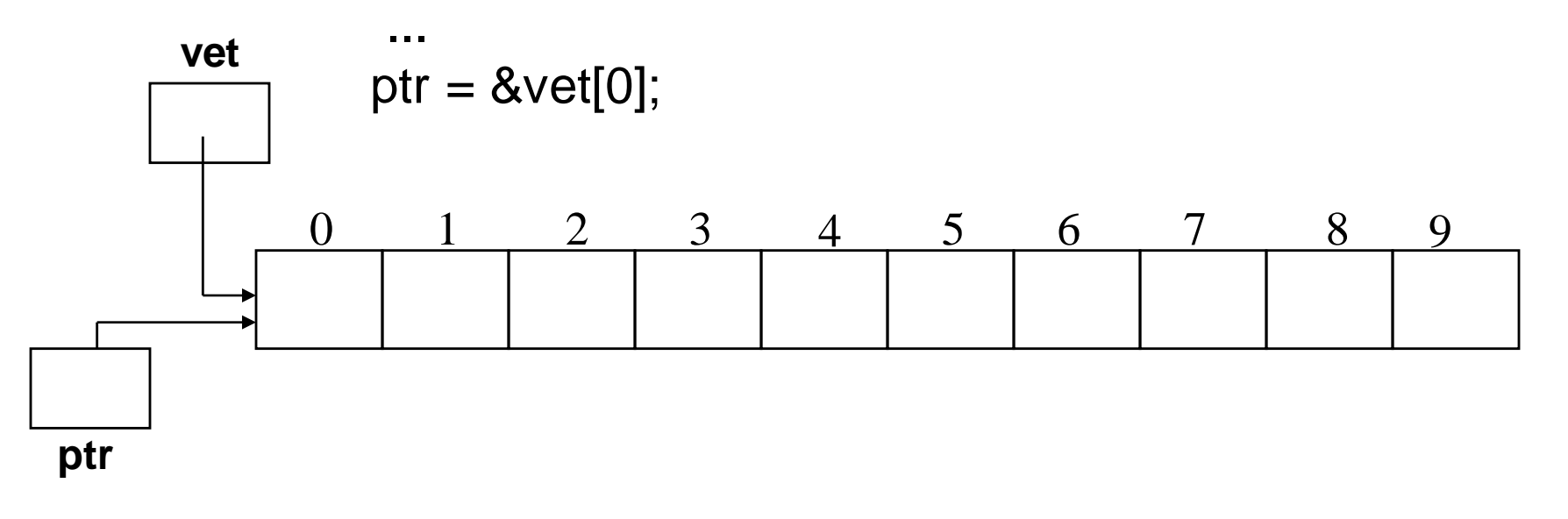

Acesso aos elementos de um array utilizando ponteiros (cont).

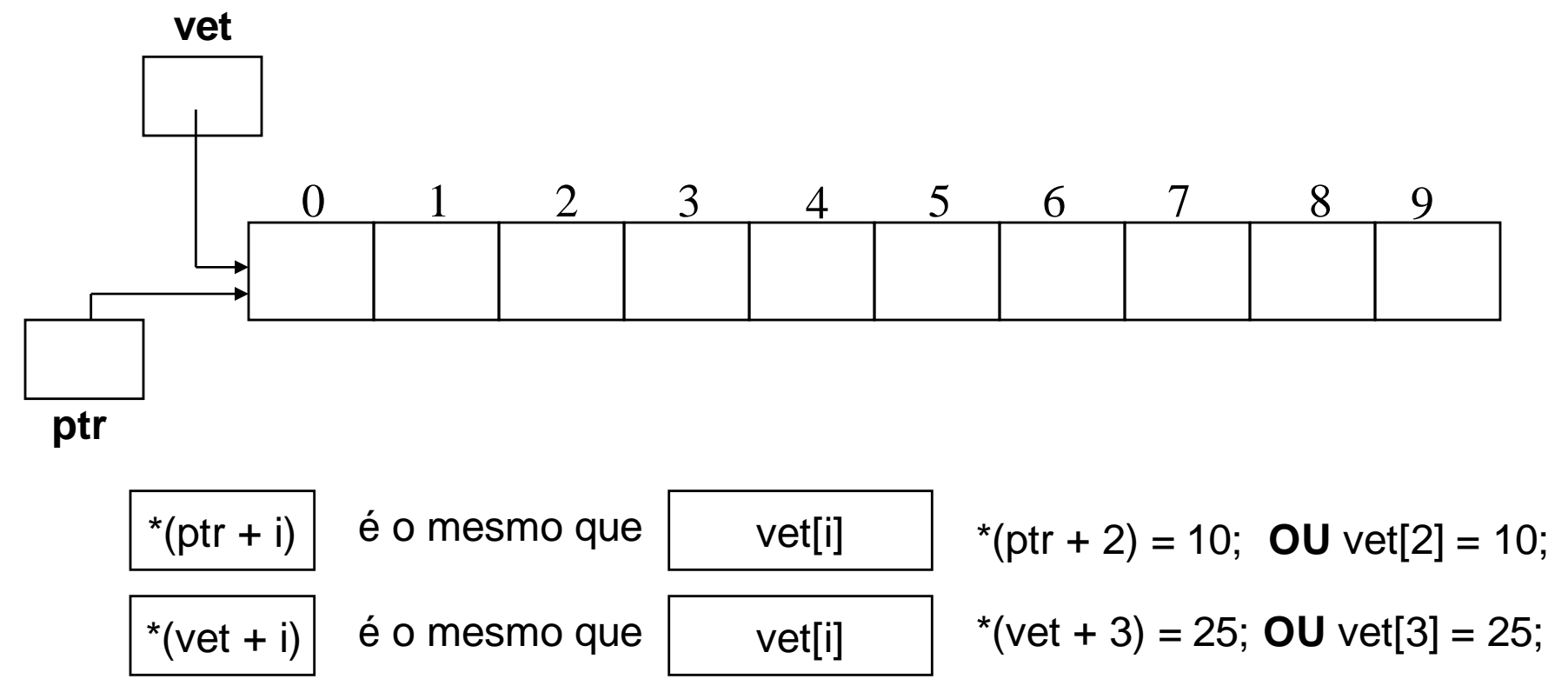

Acesso aos elementos de um array utilizando ponteiros (cont). for  $(i = 0; i \le 9; i++)$  $*(ptr + i) = i$ ; **OU**  $vet[i] = i$ ;

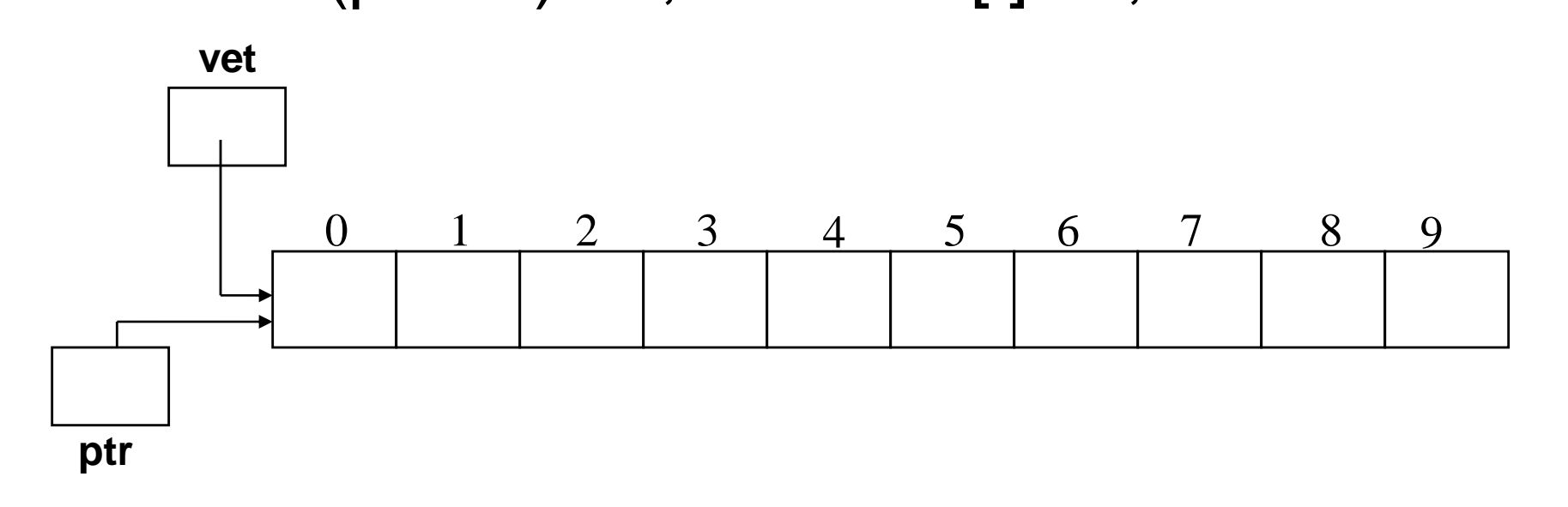

#### Acesso aos elementos de um array utilizando ponteiros (cont).  $ptr =ptr + 2;$

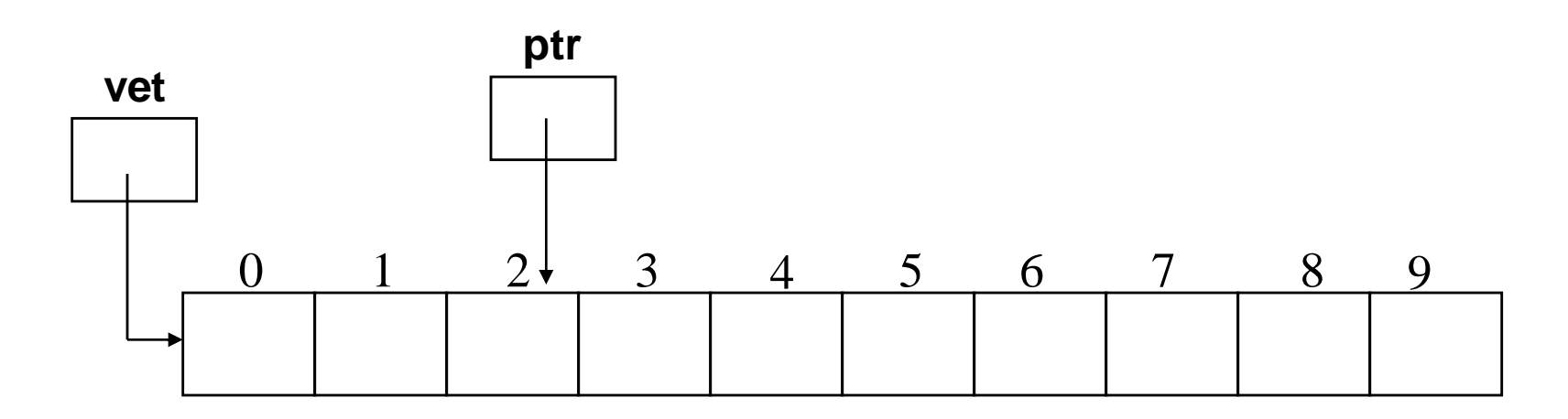

**OBS**: **vet** é um ponteiro constante ("*fixo*") e, portanto, não pode sofrer atribuições.

Arrays como parâmetro de sub-programas

- O **parâmetro formal** deve ser um ponteiro para o elemento inicial do array.
- Formas de declaração de parâmetros do tipo array:

 (1) tipo\_do\_elemento \* nome\_parâmetro Exemplo: void MinhaFuncao (float \* vet)

(2) tipo\_do\_elemento nome\_parâmetro [ ] Exemplo: void MinhaFuncao (float vet [])

 (3) tipo\_do\_elemento nome\_parâmetro [qtd\_elementos] Exemplo: void MinhaFuncao (float vet [25])

Arrays como parâmetro de sub-programas

 O **parâmetro real** deve ser o nome do array, que será interpretado como o endereço do primeiro elemento do array.

- Exemplo:
- float numeros [25];

 ... MinhaFuncao (numeros);